## **Тема: Соцветия (2 ч.)**

1. Морфологическое строение соцветий. Разнообразие соцветий.

*Задание*: повторить теоретический материал по теме, заполнить таблицу для 7 видов растений

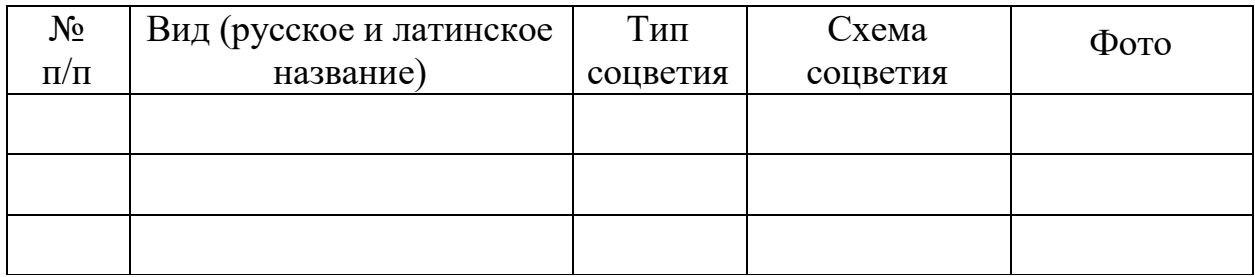

## **Тема: Цветок (2 ч.)**

1. Морфологическое строение цветка, расположение на цветоложе его частей. Типы симметрии. Типы цветков по форме околоцветника. Андроцей, его типы.

2. Гинецей. Общая характеристика. Пестик: его строение. Типы завязи, типы гинецея.

*Задание*: повторить теоретический материал по теме, рассмотреть пример, сделать фотографию, составить формулу и диаграмму цветка для трех видов растений.

*Диаграмма* отражает взаимное расположение всех частей цветка и является проекцией цветка на плоскость, перпендикулярную его оси. Ось соцветия показывают маленьким кружком, однако если цветок верхушечный, то такой кружок не изображают; кроющий лист, прицветники и чашелистики – серповидными дугами с килем; лепестки – серповидными дугами без киля; тычинки – фигурами, более или менее отражающими очертания поперечного разреза пыльника, а гинецей – напоминающими поперечный разрез завязи. Тычинки и пестик обозначены значками, представляющими разрезы через пыльники и завязь. Внутри завязи маленькими кружками показывают семязачатки на соответствующих частях плодолистиков. При срастании между собой элементов цветка фигуры, обозначающие их на диаграмме, соединяют линиями. Принят единый способ ориентации диаграммы: ось соцветия – вверху, кроющий лист – внизу (рисунки 1, 2).

В *формулах* буквами и цифрами показывают число частей цветка в каждом круге. При этом используют следующие *обозначения*:

 $Ca(K)$  – чашечка;

 $Co (C)$  – венчик;

Р – простой околоцветник;

А – андроцей;

- G гинецей;
- обоеполый цветок;
- $\mathcal{Q}$  пестичный цветок;
- $\tilde{\mathcal{O}}$  тычиночный цветок;
- $* a$ ктиноморфный цветок;
- ↑ зигоморфный.

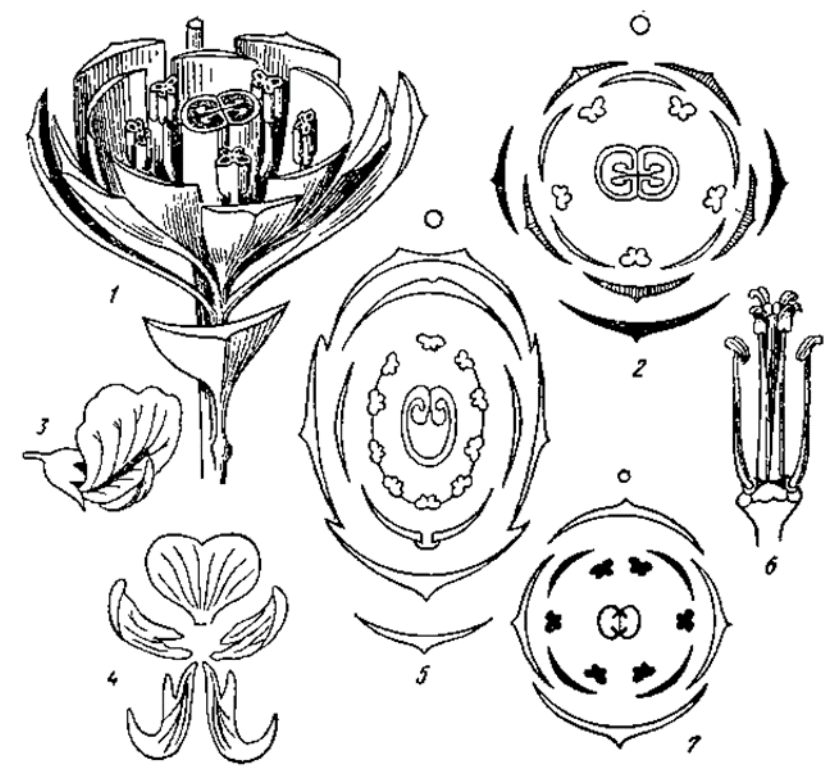

Рисунок 1 – Диаграммы цветков:

1–2 – сопоставление разреза цветка с его диаграммой; 3 – цветок гороха; 4 – анализ его венчика; 5 – диаграмма цветка гороха; 6 – цветок крестоцветного после удаления

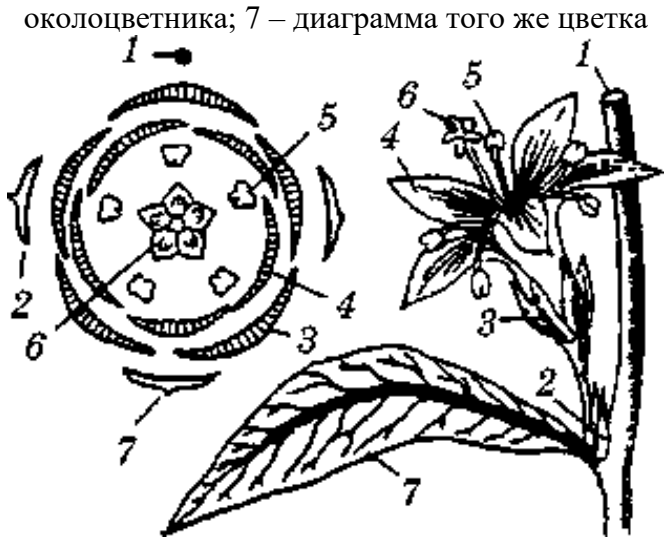

Рисунок 2 – Построение диаграммы цветка 1 – ось соцветия; 2 – прицветник; 3 – чашелистик; 4 – лепесток; 5 – тычинка; 6 – гинецей; 7 – кроющий лист Число членов отдельных частей цветка обозначают цифрами,

показывающими число чашелистиков, лепестков, тычинок и плодолистиков. В том случае, когда число членов больше 12, для их обозначения пользуются значком ∞.

Сросшиеся элементы цветка обозначает символ  $(3)$ ,  $(3 + 3)$  – наличие нескольких кругов с указанием числа элементов.

Формула должна отражать число плодолистиков, из которого образовался гинецей, тип завязи – верхняя или нижняя. Положение завязи обозначают черточкой: верхнюю завязь обозначают чертой снизу  $(G_2)$ , нижнюю завязь – сверху.

*Правила чтения формулы* цветков.

Например,  $K_{(5)}C_5A_{5+5}G_1$ . Цветок правильный, чашечка из 5 сросшихся чашелистиков, венчик из 5 свободных лепестков, тычинок 10, расположены они в два круга, пестик 1, завязь верхняя.

 $\uparrow$ Ca<sub>(5)</sub>Co<sub>1 + 2 + (2)</sub>A<sub>(9) + 1</sub>G<sub>1</sub> (семейство Бобовые) – строение цветка акации, цветок зигоморфный (неправильный), с двойным околоцветником. Чашечка сростнолистная из 5 чашелистиков. Венчик имеет лепестки: 1 – парус, 2 – весла, (2) – лепестки срастаются в лодочку. Андроцей двубратственный (9) – тычинок срастаются, одна свободная. Гинецей апокарпный простой (из одного плодолистика). Завязь верхняя.

Составим диаграмму гороха посевного по формуле  $\int Ca_{(5)}Co_{1+2+ (2)}A_{(9)+1}G_1$ (рисунок 3).

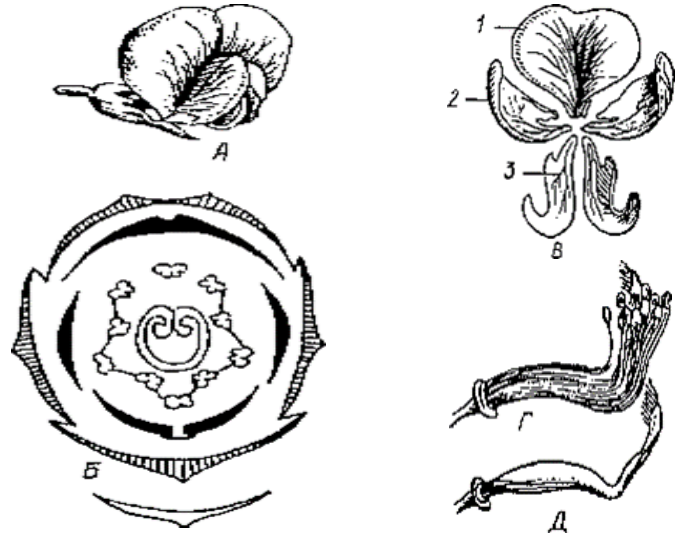

Рисунок 3 – Цветок гороха: А – общий вид; Б – диаграмма цветка; В – венчик; Г – андроцей; Д – гинецей: 1 – парус, 2 – весла, 3 – лодочка

Диаграмма и формула не могут заменить друг друга и не могут быть выведены одна из другой. Формула не содержит сведений о взаимном расположении частей цветка, числе гнезд пыльника, характере срастания плодолистиков, о характере плацентации. В диаграмме отсутствуют сведения о положении завязи в цветке. Поэтому диаграмма и формула взаимно дополняют друг друга.

Пример: цветок лютика едкого

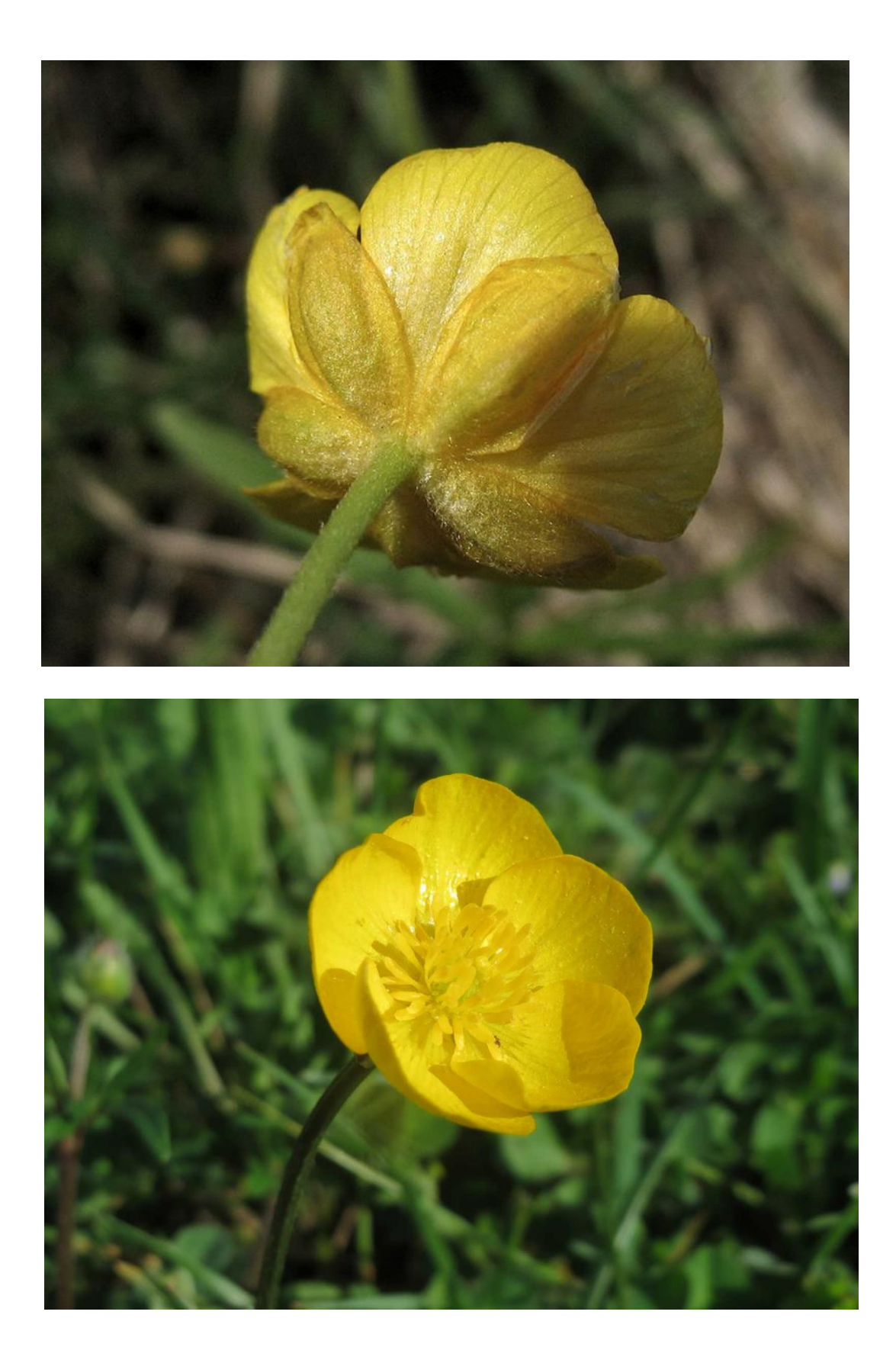

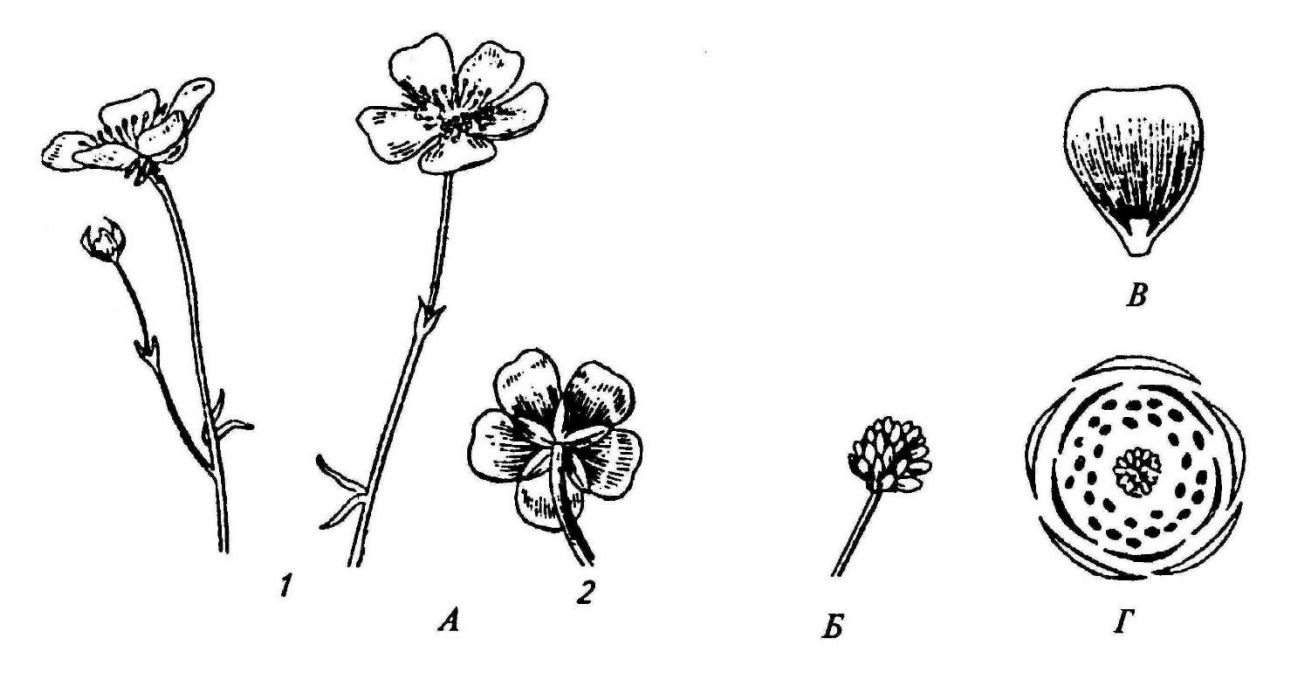

Цветок лютика едкого – *Ranunculus acris* L. А – общий вид: 1 – сверху, 2 – снизу, 3 – тычинки, 4 – лепестки, 5 – чашелистики;  $\overline{b}$  – апокарпный гинецей;  $B$  – лепесток с нектарником (5);  $\Gamma$  – диаграмма цветка

Формула цветка лютика едкого:  $\beta$  \*Ca<sub>5</sub>Co<sub>5</sub>A<sub>∞</sub>G<sub>∞</sub>

## *Список рекомендуемой литературы*.

1. Морфология растений: электронный учебно-методический комплекс [Электронный ресурс] / сост.: М.П. Жигар [и др.]; Брест. гос. ун-т имени А.С. Пушкина. – Брест: БрГУ, 2013. – Режим доступа: <http://lib.brsu.by/node/654>

2. Бавтуто, Г. А. Практикум по анатомии и морфологии растений : учеб. пособие / Г. А. Бавтуто, Л. М. Ерей. – Минск : Новое знание, 2002. – 464 с.

3. Барабанов, Е. И. Ботаника / Е. И. Барабанов, С. Г. Зайчикова. – М. : Академия, 2007. – 448 с.

4. Ботаника с основами фитоценологии: Анатомия и морфология растений / Т. И. Серебрякова [и др.]. – М. : Академкнига, 2007. – 543 с.

5. Ботаника. Анатомия и морфология растений / А. Е. Васильев [и др.]. – М. : Просвещение, 1988. – 478 с.

6. Лотова, Л. И. Морфология и анатомия высших растений / Л. И. Лотова. – М. : Эдиториал УРСС, 2001. – 528 с.

7. Тутаюк, В. Х. Анатомия и морфология растений / В. Х. Тутаюк. – М. : Высш. шк., 1980. – 317 с.

8. Яковлев, Г. П. Ботаника : учеб. для вузов / Г. П. Яковлев, В. А. Челомбитько ; под ред. Р. В. Камелина. – СПб. : СпецЛит : Изд-во СПХФА, 2001. – 680 с.